# SÍLABUS DE EXCEL AVANZADO

**Duración de curso:** 30 dias **Unidades:** 9 unidades **Lecciones:** 38 lecciones

## Unidad 1

Lección 1: Filtros Lineales Lección 2: Divisiones de paneles Lección 3: Filtros Automáticos Lección 4: Filtros Automáticos de fecha, rango y calculo general

# Unidad 2

Lección 5: Filtros Avanzados - Teoría Lección 6: Filtros Avanzados - Parte 1 Lección 7: Filtros Avanzados - Parte 2 Lección 8: Filtros Avanzados - Parte 3 Lección 9: Filtros Avanzados - Parte 4

## Unidad 3

Lección 10: Filtros Dinámicos Lección 11: Repaso de Componentes de Tabla Dinámica Lección 12: Diseños de tablas Dinámicas Lección 13: Formato de tablas Dinámicas Lección 14: Cálculos y totales de tablas dinámicas Lección 15: Segmentación de datos Lección 16: Gráficos Dinámicos

# Unidad 4

Lección 17: Funciones de Base de Datos - Parte 1 Lección 18: Funciones Índice y coincidir

- 
- Lección 19: Función Indirecta

Lección 20: Ejemplos de funciones Indirecto

- Lección 21: Función Desref
- Lección 22: Funciones de Base de Datos 2

## Unidad 5

Lección 23: Informes de Datos Lección 24: Esquemas de Subtotales Lección 25: Herramienta de Consolidados

#### Unidad 6

Lección 26: Funciones Financieras

## Unidad 7

Lección 27: Análisis de Información Lección 28: Tabla de Datos Lección 29: Herramienta Escenarios Lección 30: Herramienta Solver Lección 31: Casos con la Herramienta Solver

## Unidad 8

Lección 32: Macros de Asistentes **Funcionales** Lección 33: Grabación de Macros - Parte 1 Lección 34: Grabación de Macros - Parte 2 Lección 35: Grabación de macros - Parte 3

#### Unidad 9

Lección 36: Creación de formularios Lección 37: Controles de opciones de formularios Lección 38: Botones de opciones

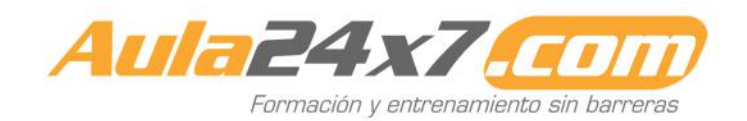